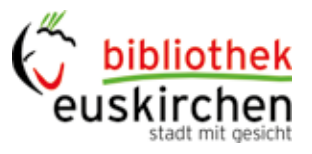

# **Reservierung & Vorbestellung**

von Medien im Online-Katalog der Stadtbibliothek Euskirchen

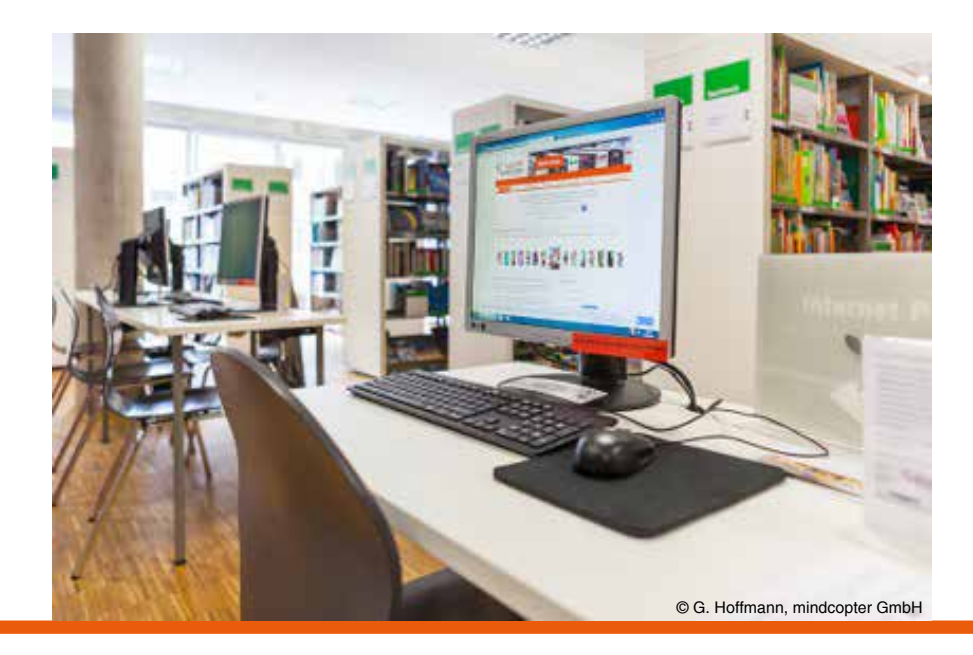

# **Online-Katalog finden**

direkt über: https://webopac.euskirchen.de/

oder

über die Homepage der Stadtbibliothek: https://www.kulturhof.de/bibliothek

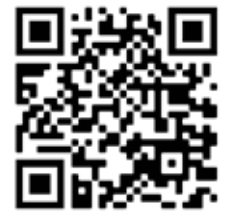

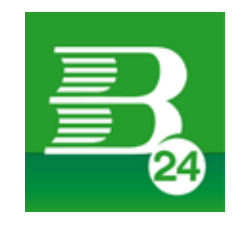

#### **Startseite**

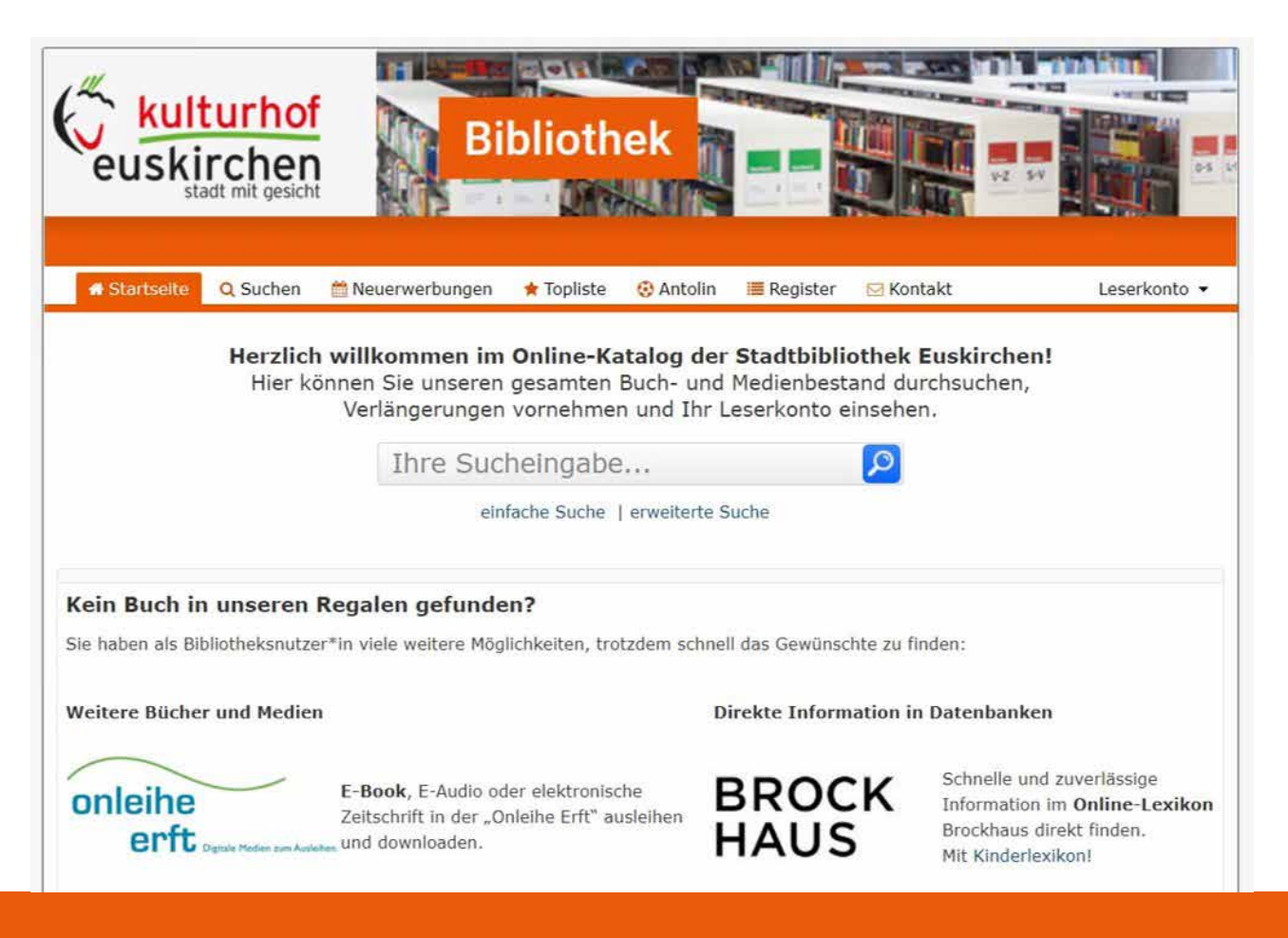

## **Anmelden**

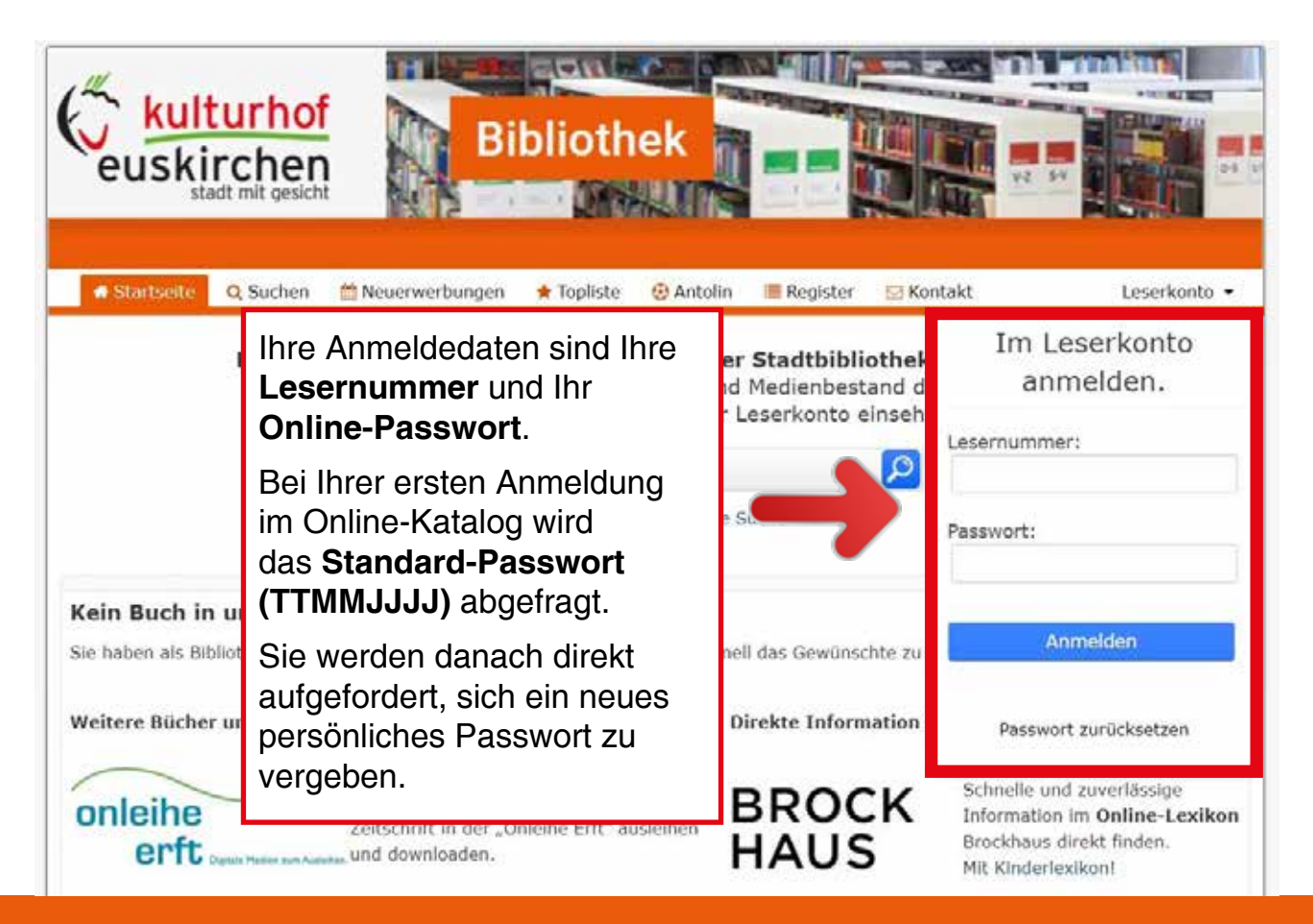

## **Anmelden**

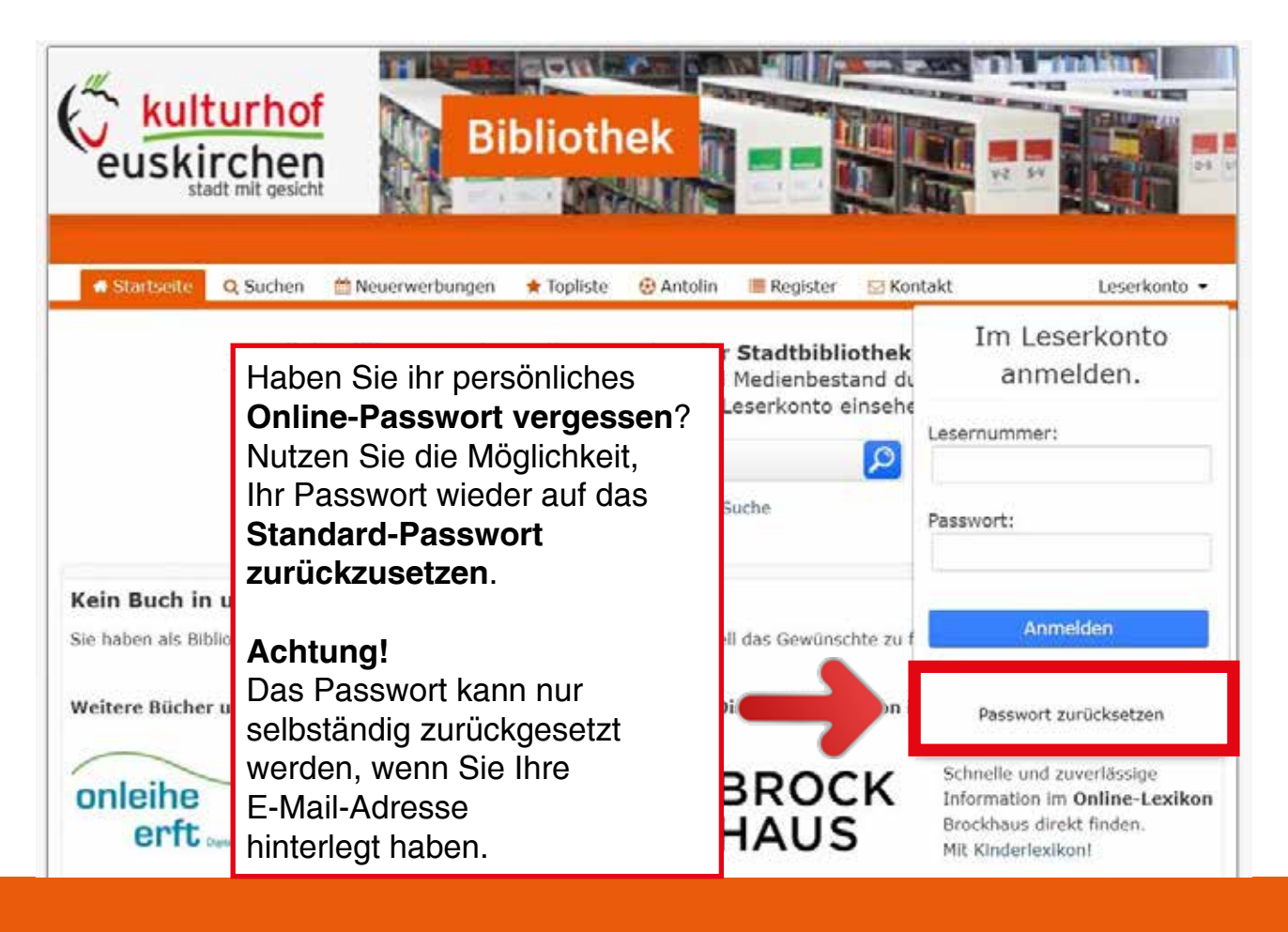

#### **Mediensuche**

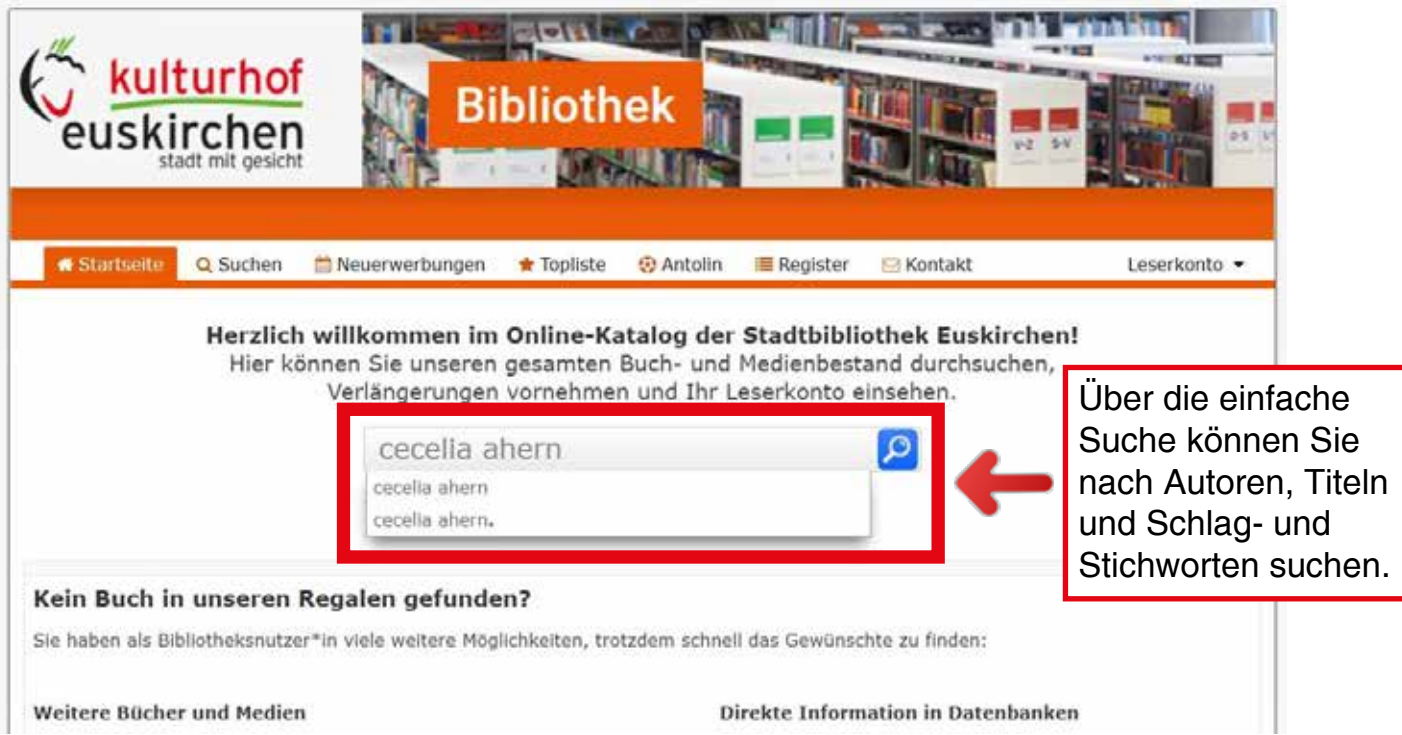

# **Trefferliste**

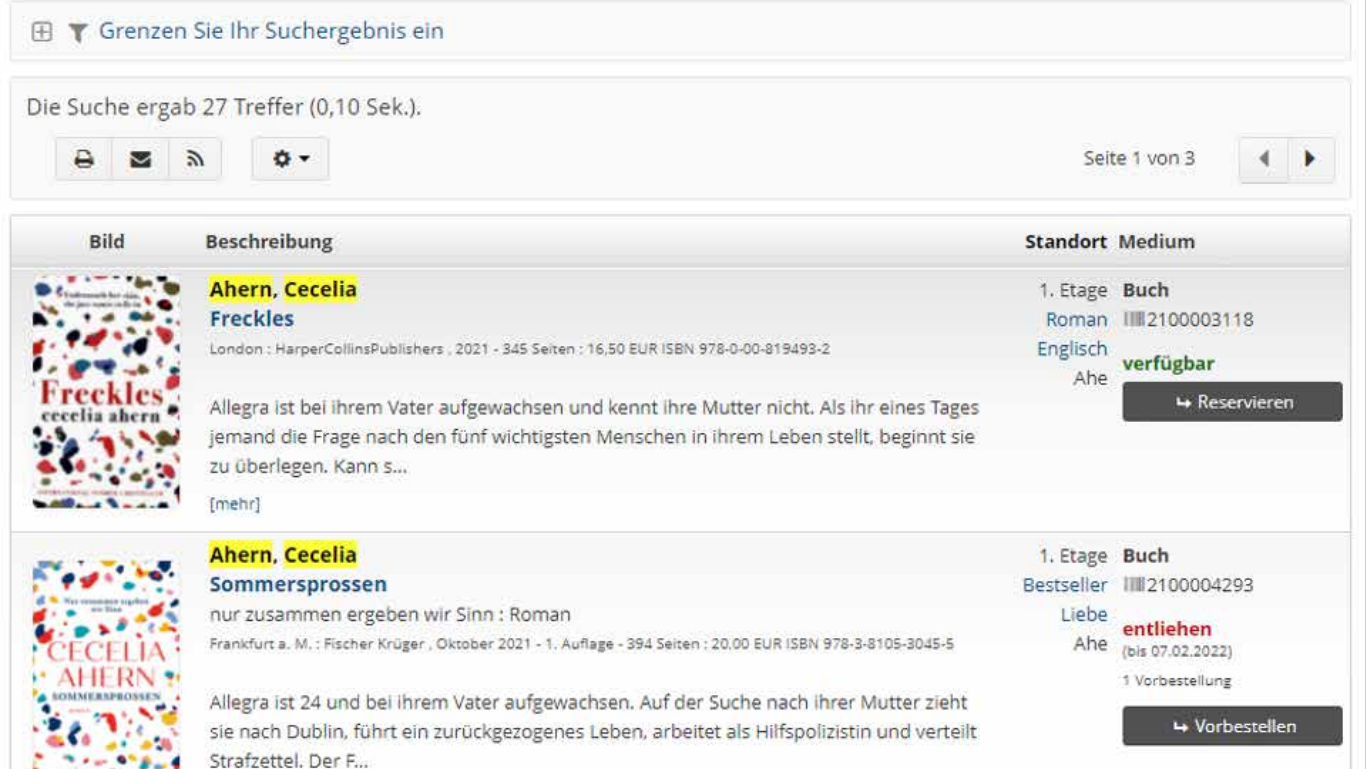

#### **Reservieren**

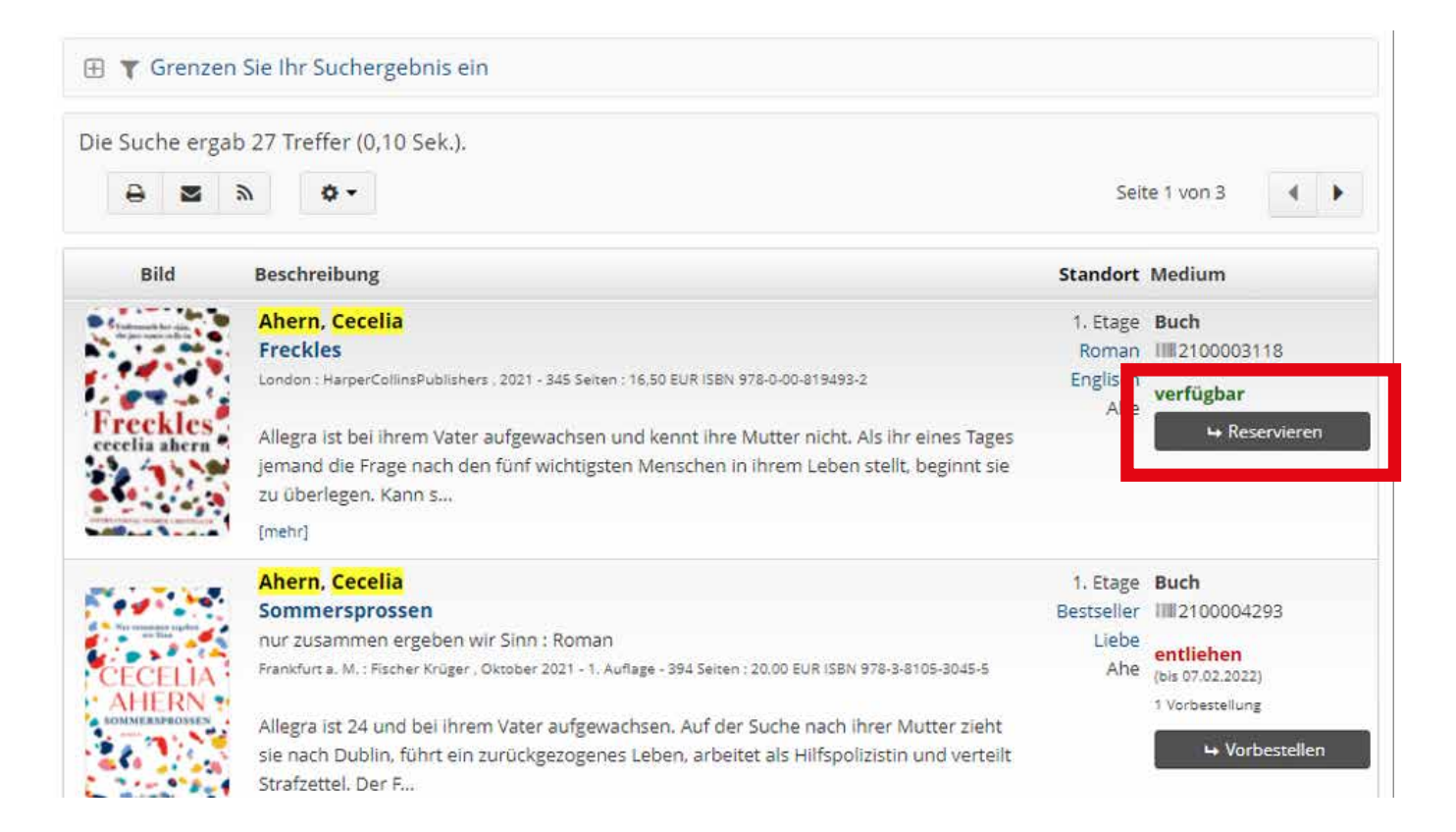

## **Vorbestellen**

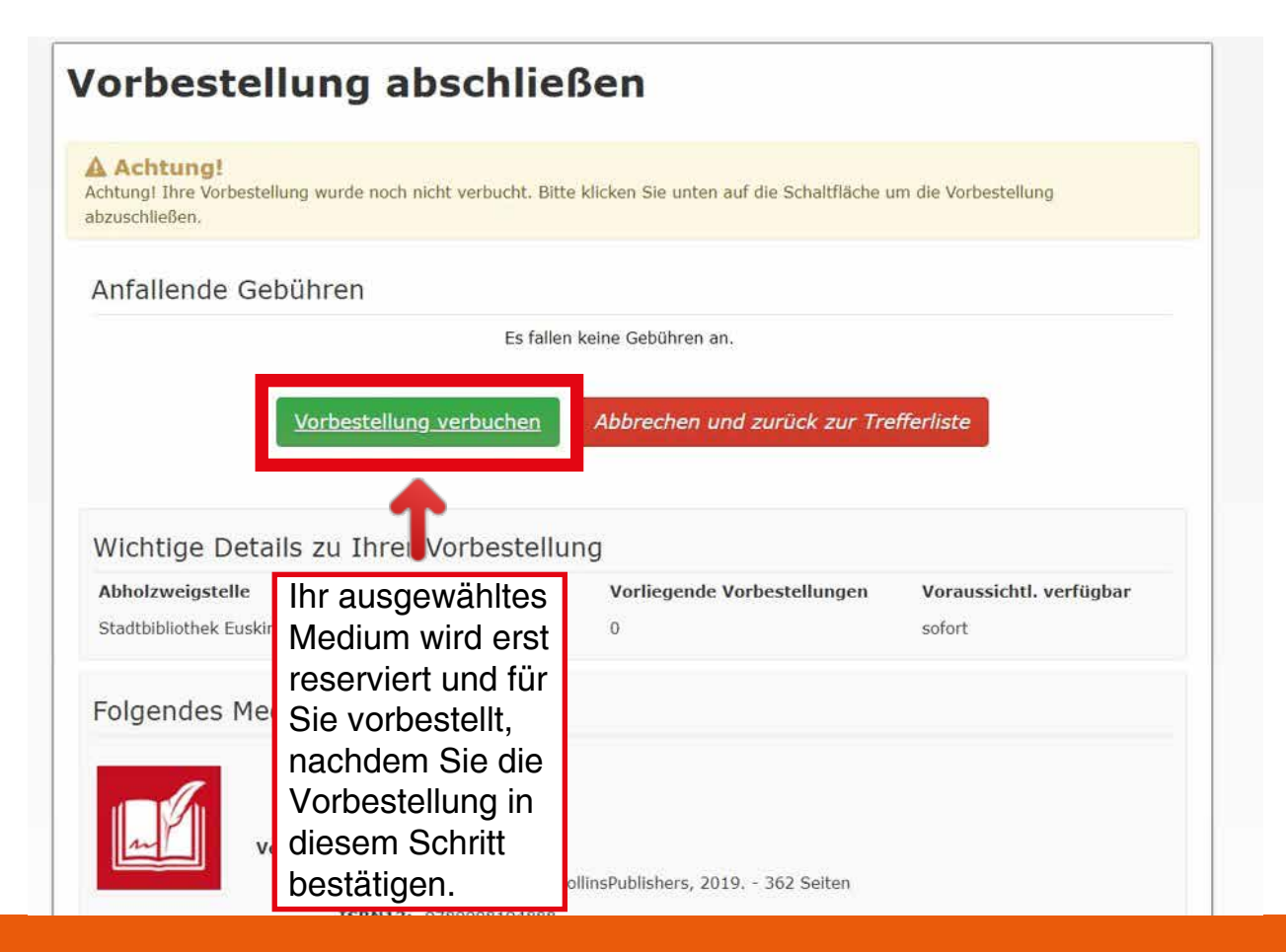

## **Vorbestellen**

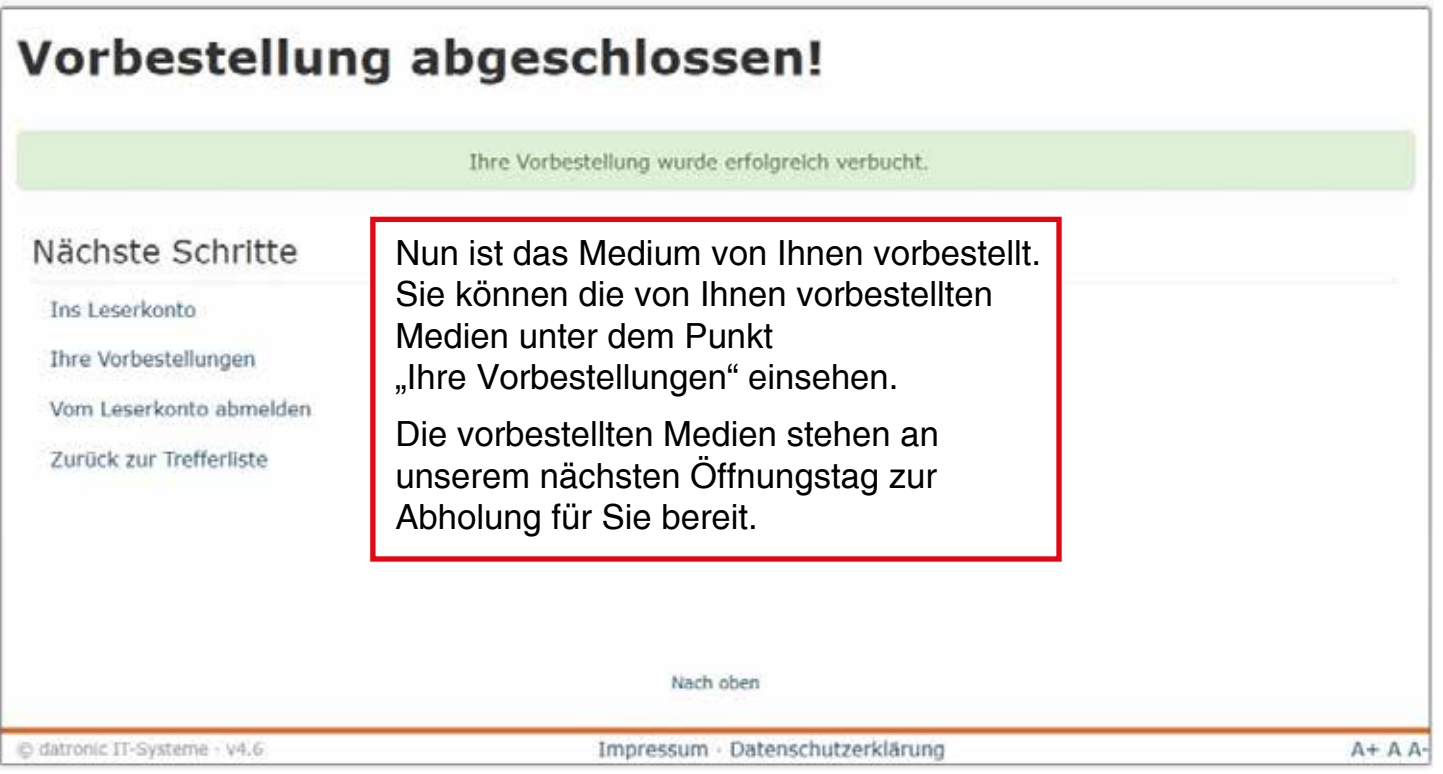

#### **Vorbestellen**

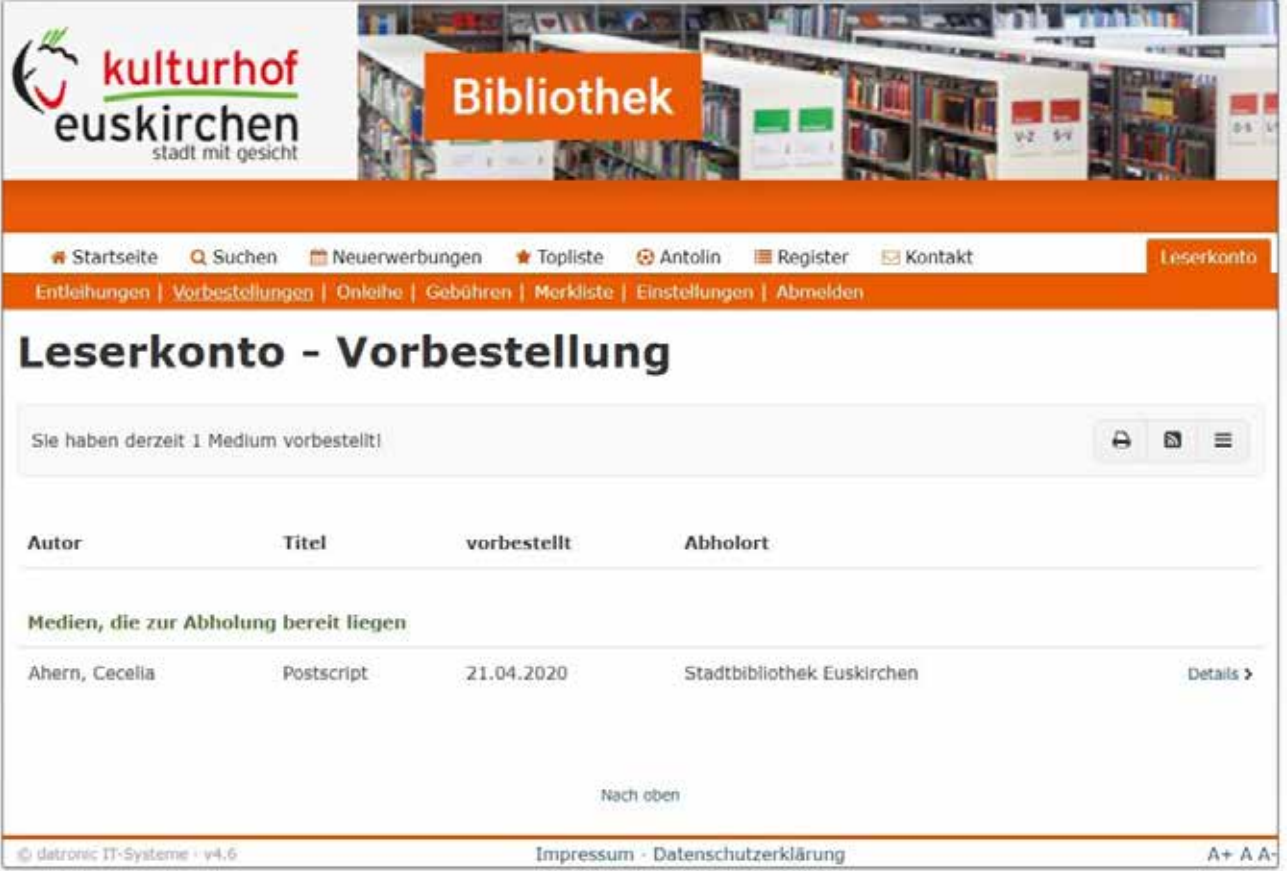

## **Mediensuche Neuheiten**

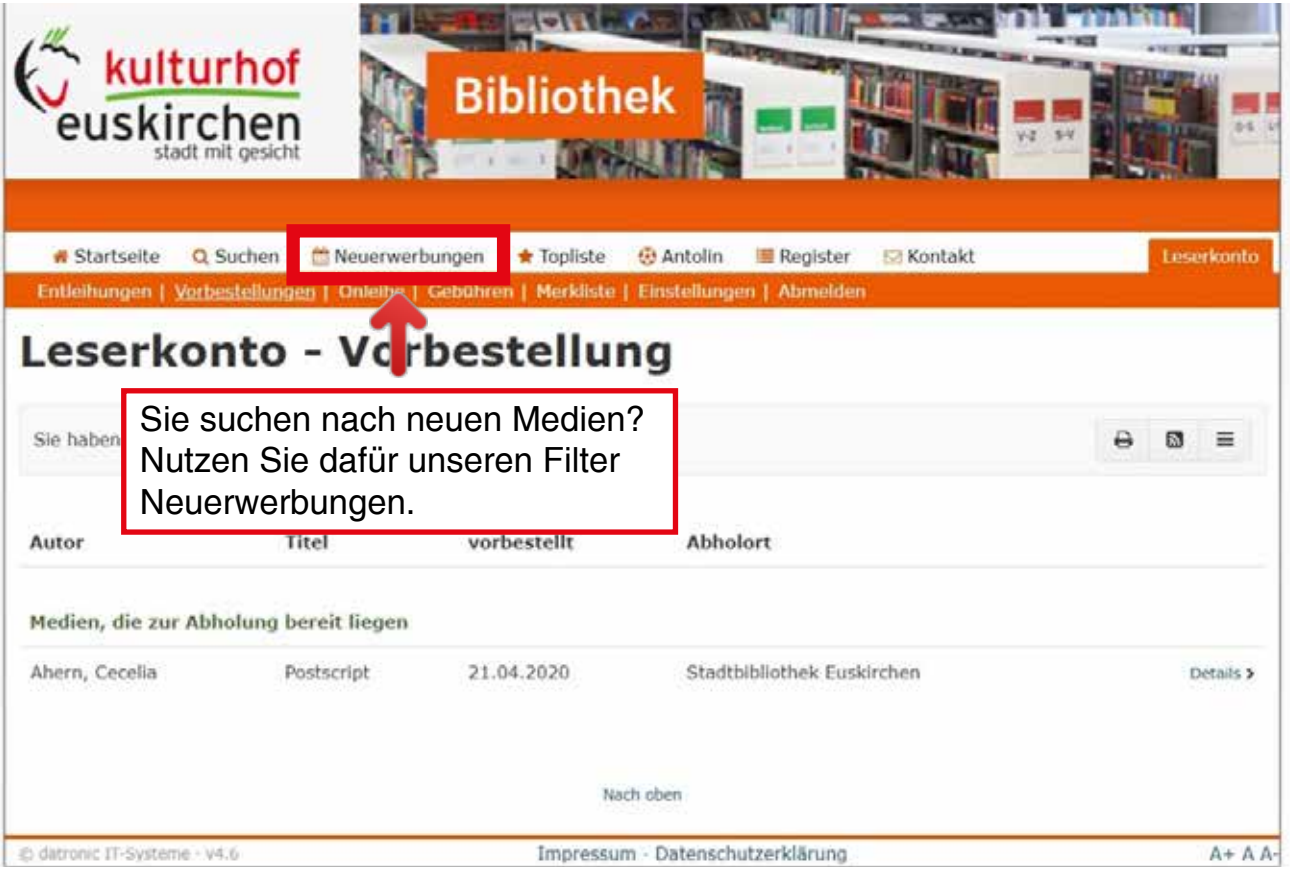

# **Antolin Bücher**

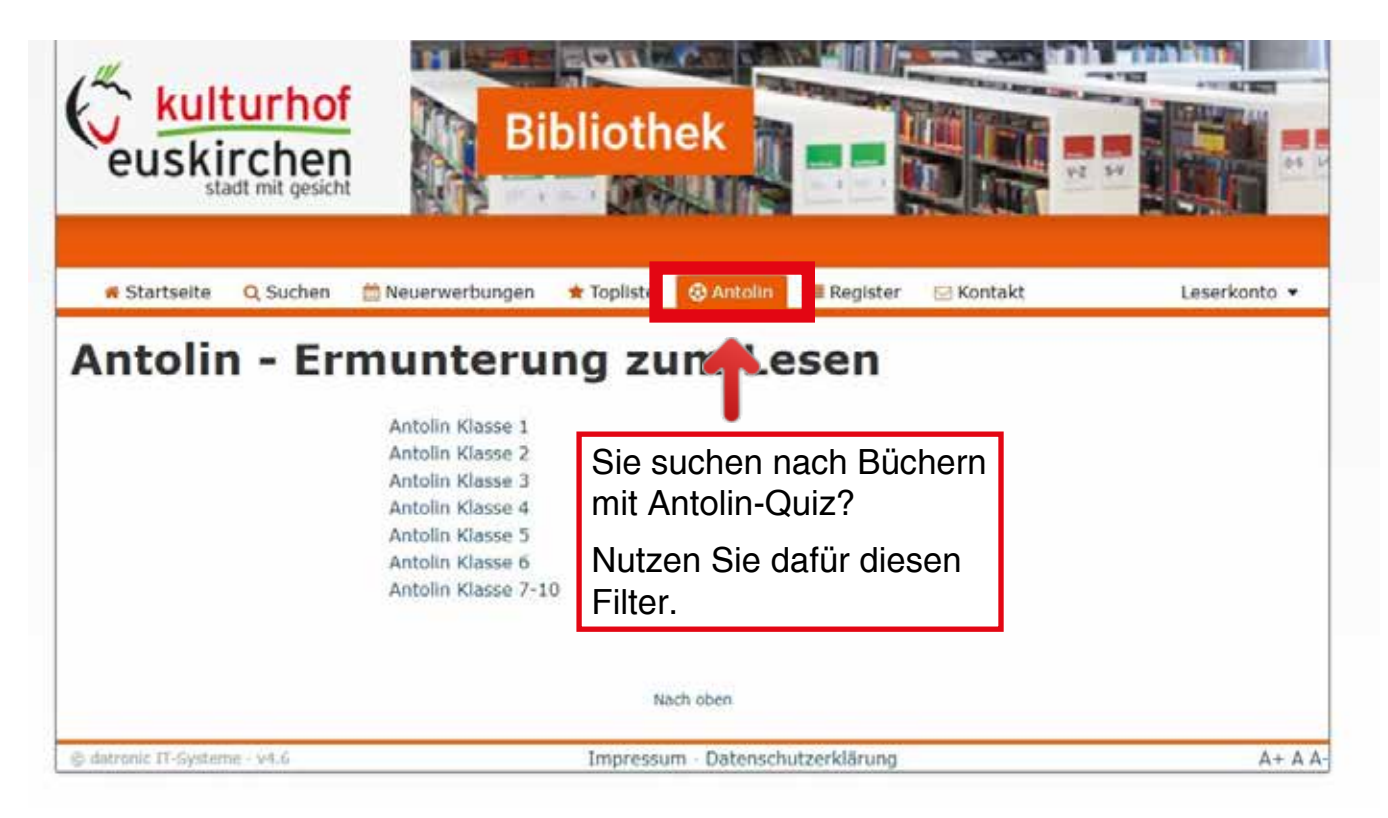

Gefördert vom:

Ministerium für Kultur und Wissenschaft des Landes Nordrhein-Westfalen

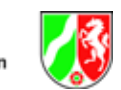

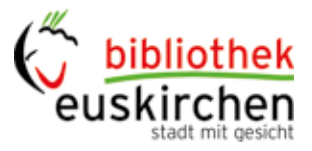

## **Noch Fragen?**

Alles richtig gemacht und trotzdem nichts gefunden? Sprechen Sie uns gerne an!

Tel. 02251 65074-50 bibliothek@euskirchen.de www.kulturhof.de/Bibliothek

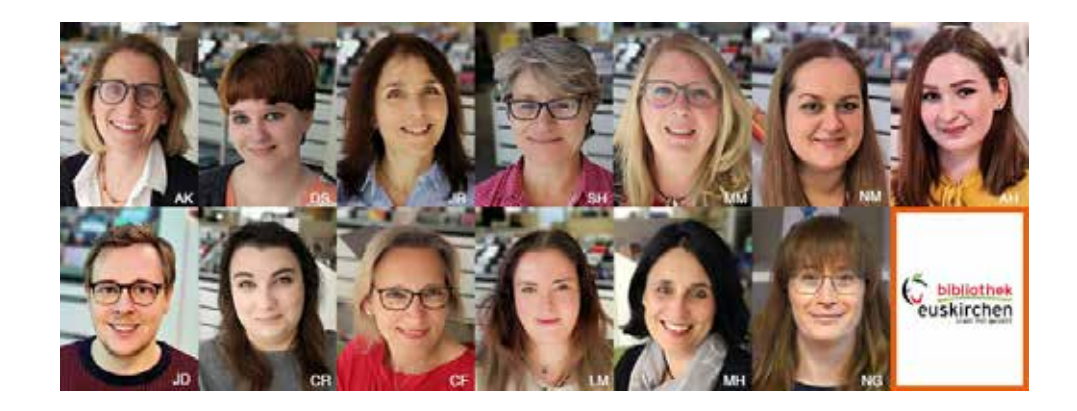